# **zephir-client - Tâche #15054**

Scénario # 14967 (Terminé (Sprint)): Traitement express (07-09)

# **Utilisation d'une variable non importée dans rvp.py**

17/02/2016 15:28 - Benjamin Bohard

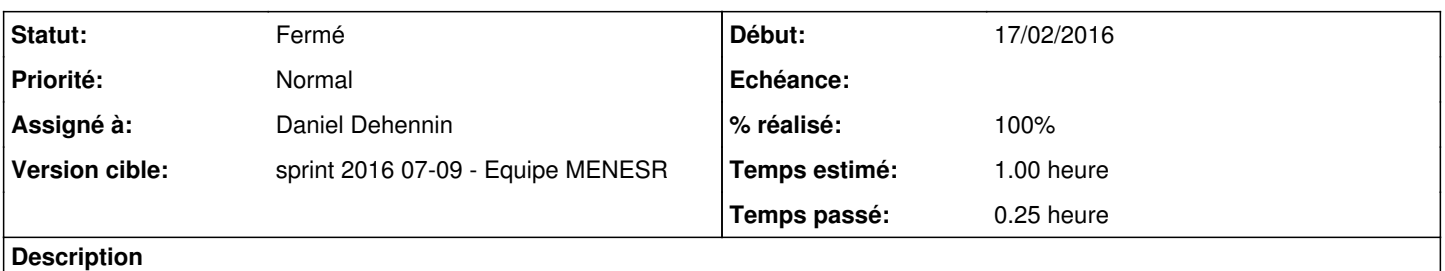

La variable SW\_THREADS n'est pas importée en même temps que les autres variables de la configuration des agents Zéphir.

## **Révisions associées**

#### **Révision 8f6fb04f - 17/02/2016 15:33 - Daniel Dehennin**

Ajout d'un import oublié dans l'agent rvp

zephir/monitor/agents/rvp.py: Import de « SW\_THREADS »

Ref: #15054

### **Historique**

## **#1 - 17/02/2016 15:29 - Daniel Dehennin**

*- Assigné à mis à Daniel Dehennin*

#### **#2 - 17/02/2016 15:52 - Daniel Dehennin**

*- Temps estimé mis à 1.00 h*

*- Restant à faire (heures) mis à 1.0*

### **#3 - 17/02/2016 15:52 - Daniel Dehennin**

*- % réalisé changé de 0 à 100*

# **#4 - 17/02/2016 15:52 - Daniel Dehennin**

*- Restant à faire (heures) changé de 1.0 à 0.25*

### **#5 - 18/02/2016 09:31 - Scrum Master**

*- Statut changé de Nouveau à En cours*

#### **#6 - 18/02/2016 09:31 - Scrum Master**

*- Statut changé de En cours à Résolu*

## **#7 - 18/02/2016 14:18 - Philippe Caseiro**

*- Restant à faire (heures) changé de 0.25 à 0.0*

La variable est bien présente dans l'import sur un eolebase.

#### **#8 - 19/02/2016 09:38 - Scrum Master**

*- Statut changé de Résolu à Fermé*